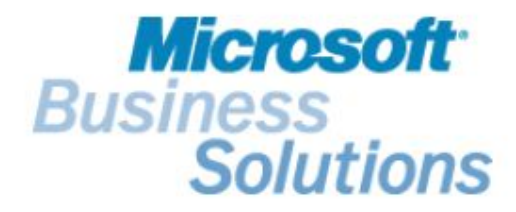

# Производственный контур

### в Microsoft Business Solutions - Axapta

Корепин Вадим v-vadimk@microsoft.com

План

- 1. Основные понятия, используемые в системе
- 2. Спецификация
- 3. Рабочие центры (ресурсы)
- 4. Маршруты
- 5. Производственный цикл
- 6. Прогнозное и сводное планирование

### Основные понятия, используемые в производственном контуре

#### Планирование потребностей в материалах (MRP)

- Спецификации
- Конфигурации

#### Планирование потребностей в мощностях (CRP)

- Рабочие центры и группы рабочих центров
- Маршруты
- Задания и операции

#### Планирование производственных ресурсов (MRPII)

#### Планирование

- Прогнозное планирование
- Сводное планирование

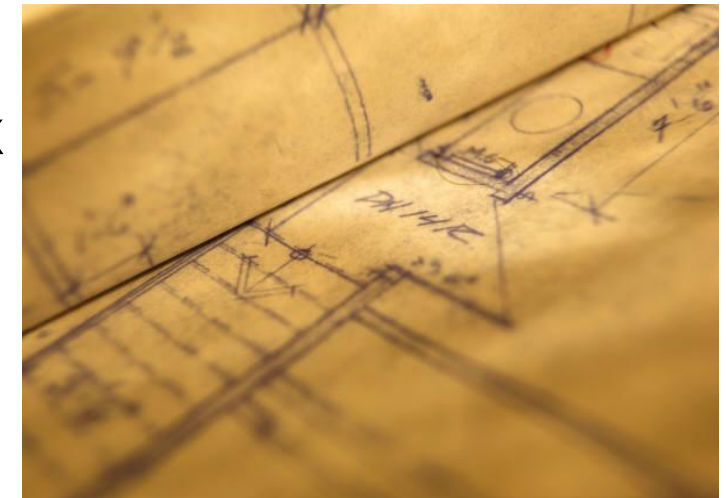

### Стратегии производства

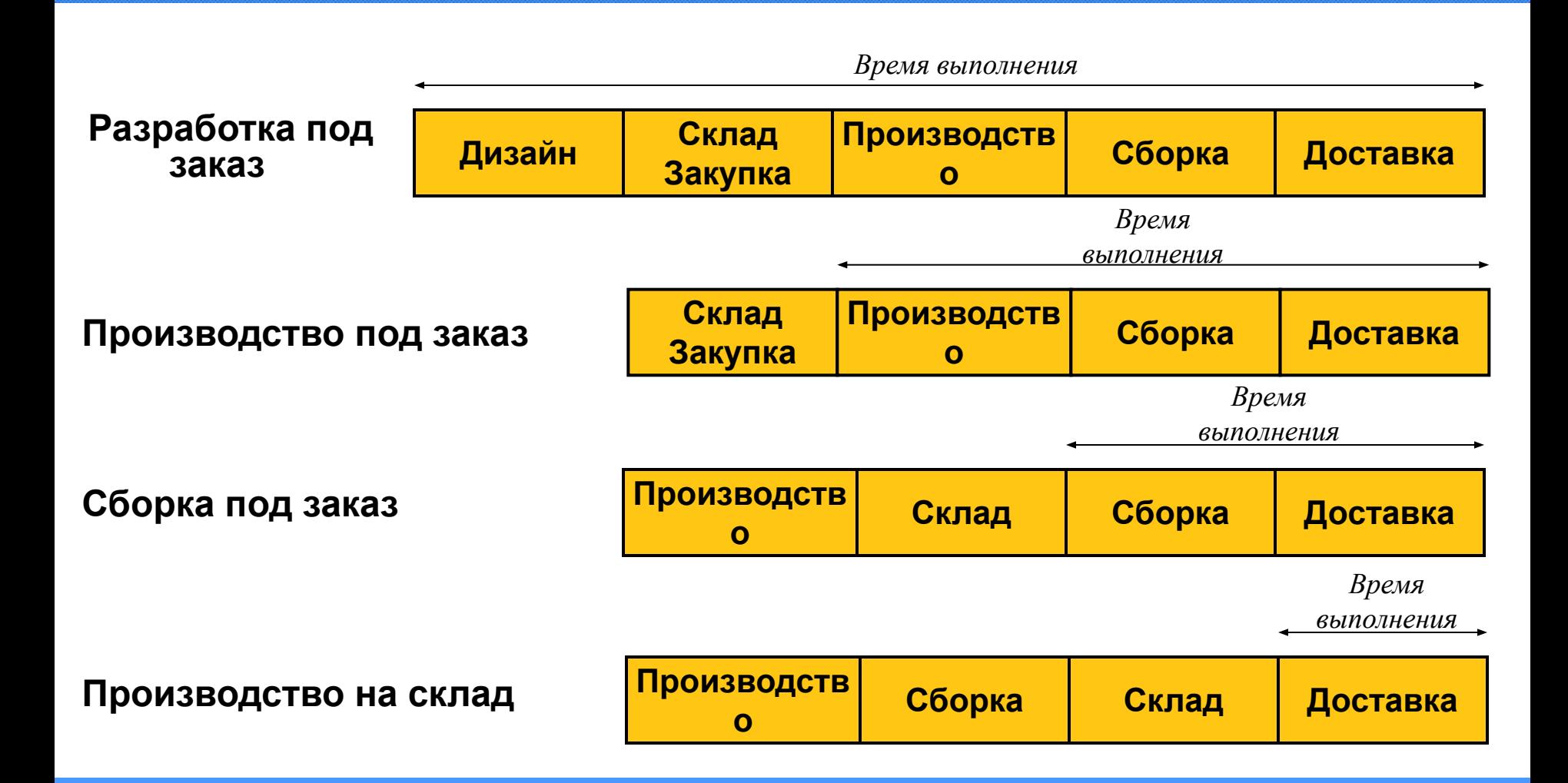

## Порядок формирования информации для производства

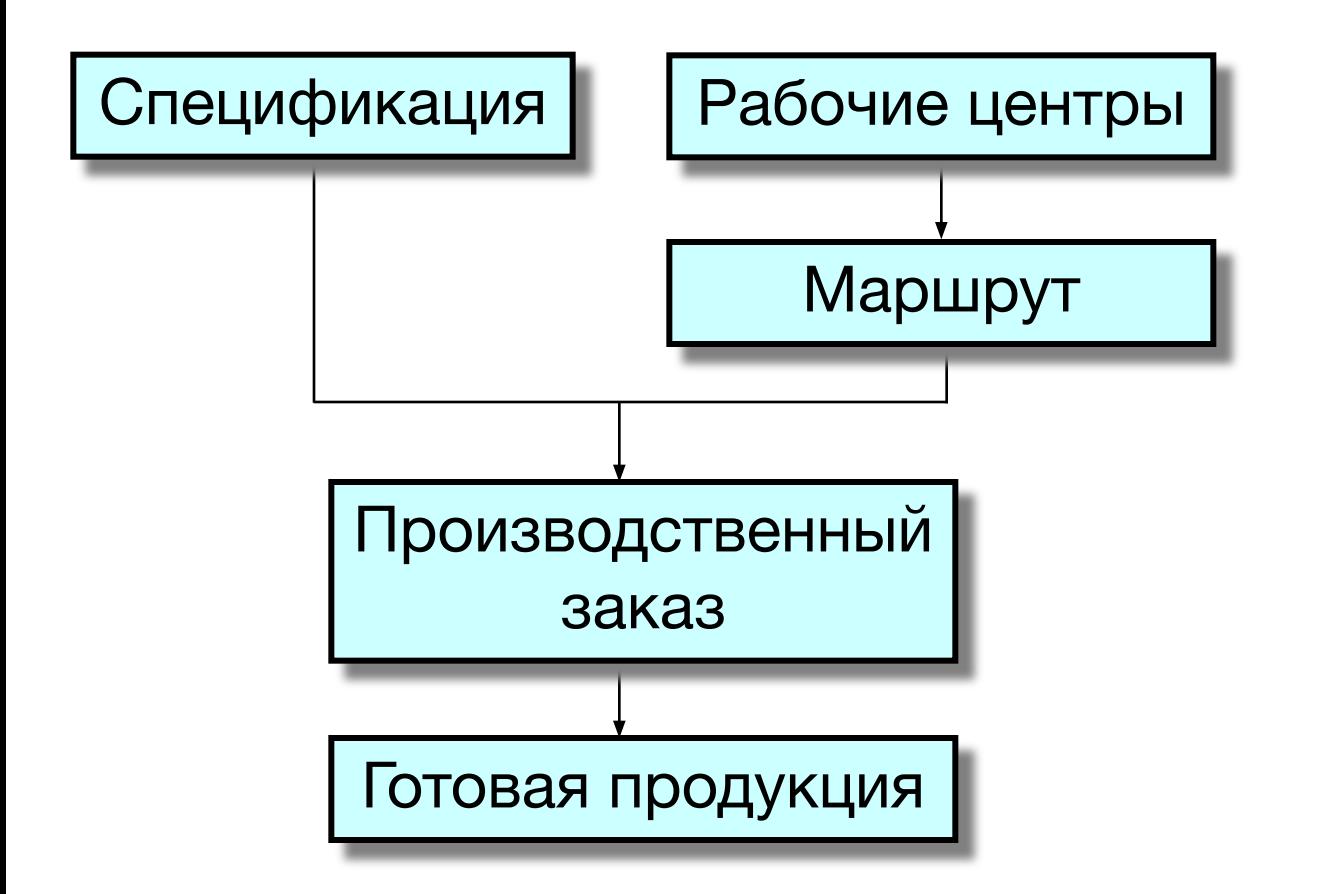

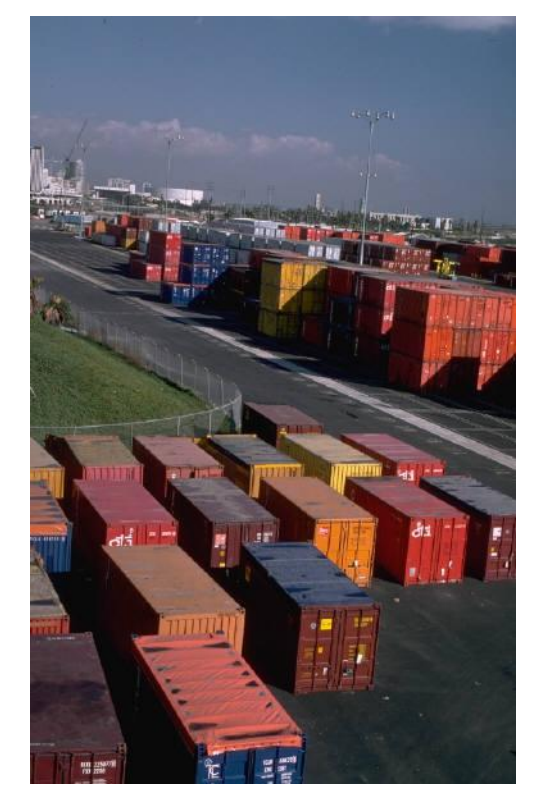

### Формирование Спецификаций

#### Спецификация описывает структуру

- Полуфабриката
- Готового изделия

Состоит из

- Компоненты
- Полуфабрикаты
- Сырье
- 

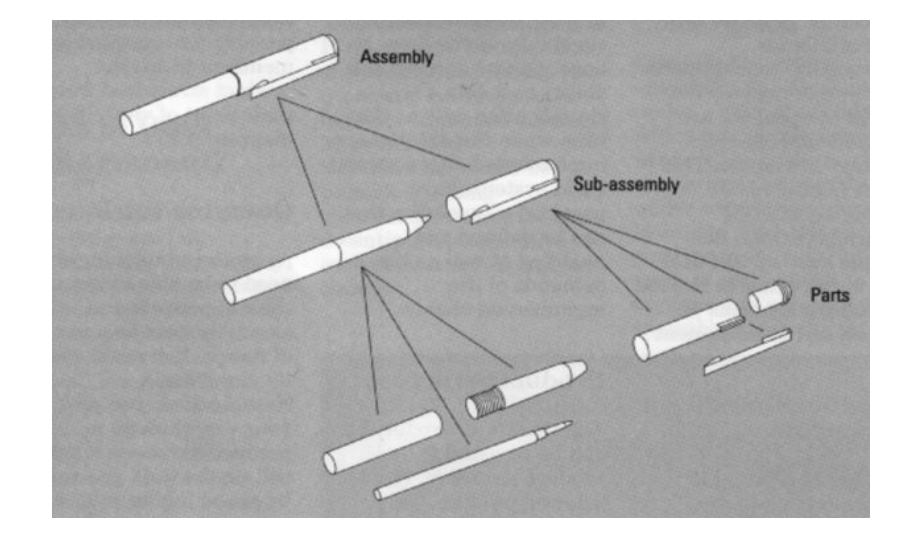

• Материалы номенклатура

### Спецификация-взаимосвязь

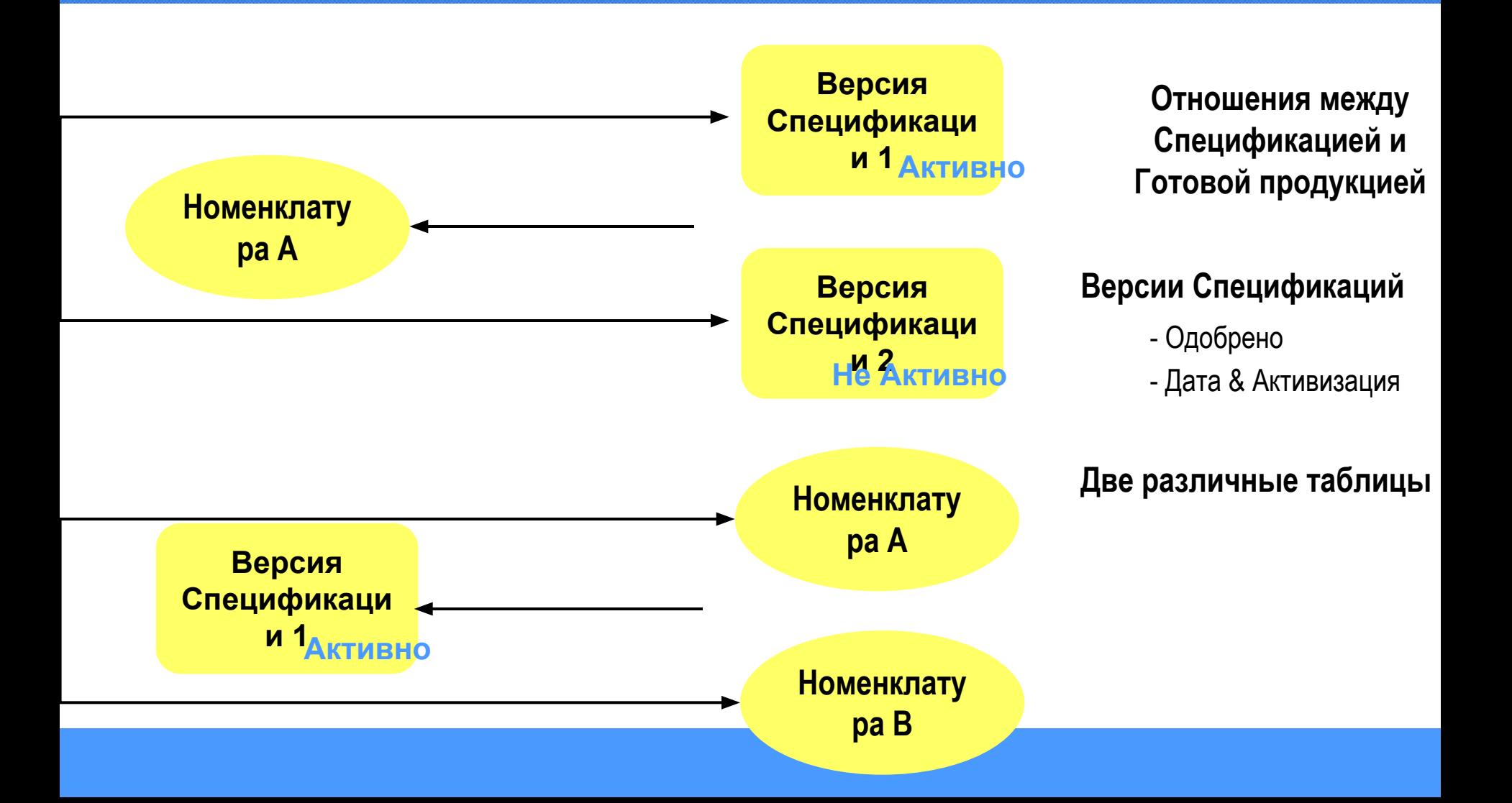

Производственный контур в Microsoft Business Solutions Axapta 3.0

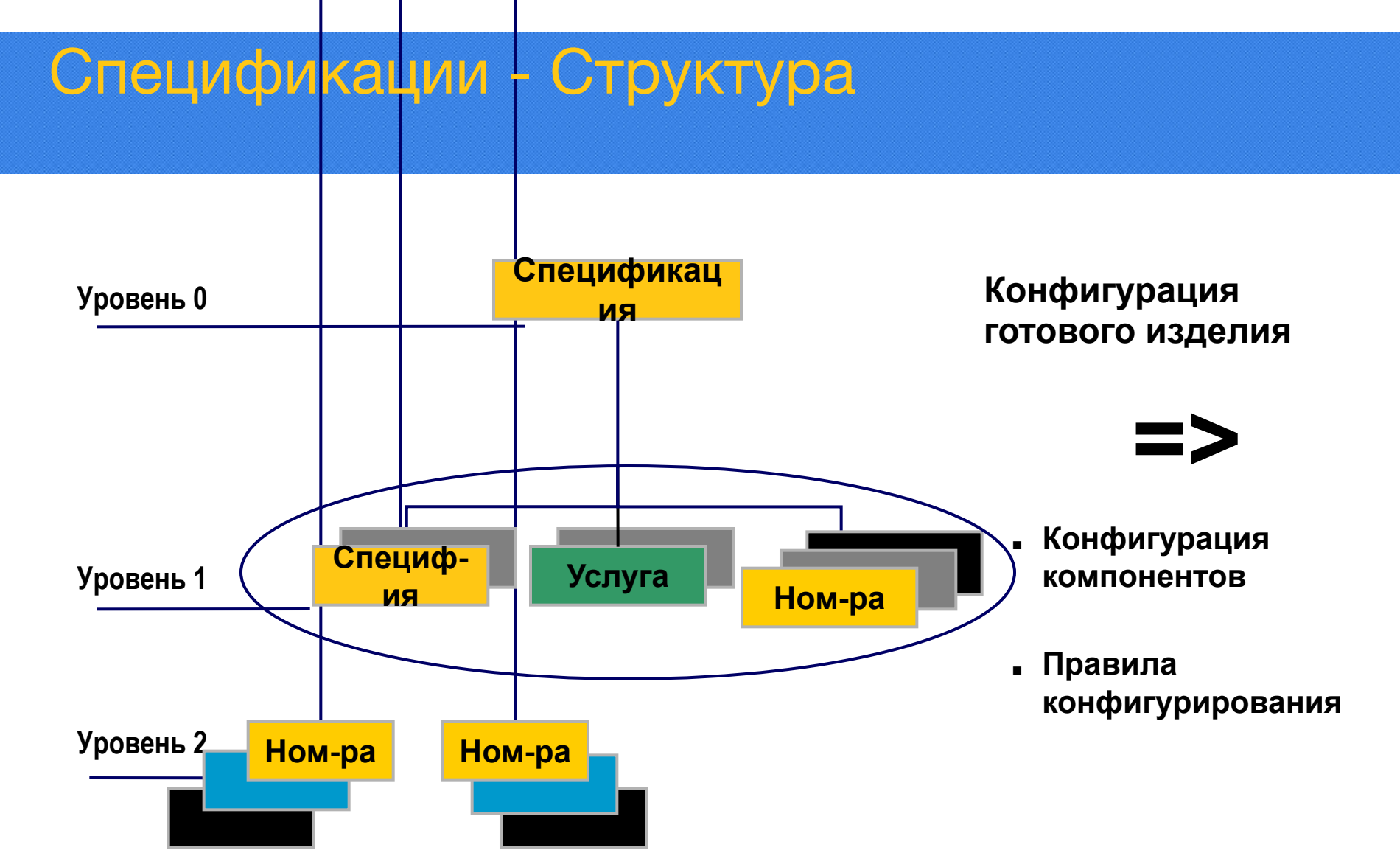

## Конструктор спецификаций

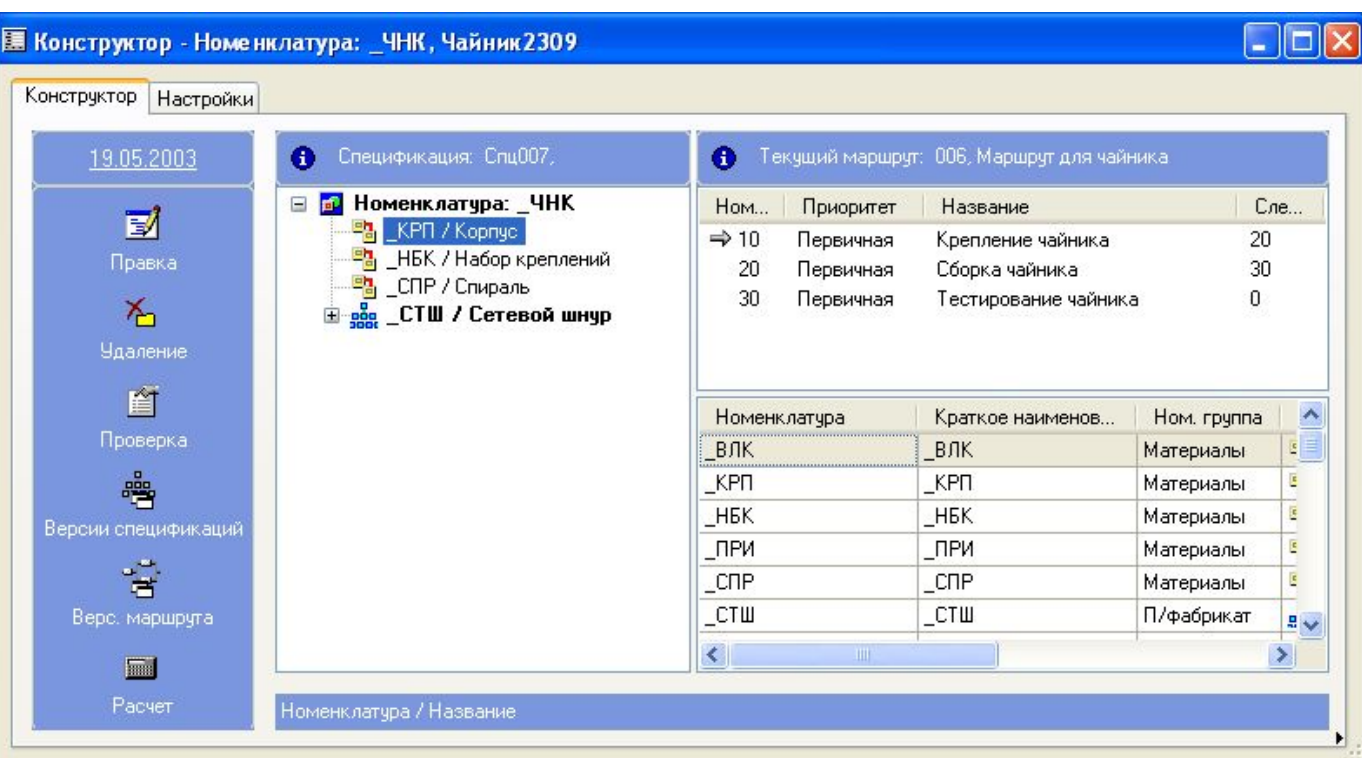

- «Drag & Drop»
- Показываются все уровни
- Общий обзор Спецификаций и Маршрутов

## Рабочие центры

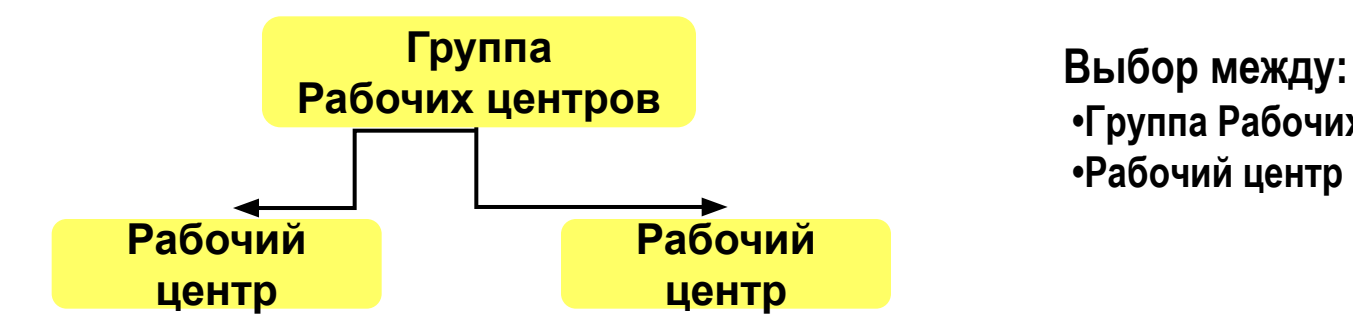

### **•Группа Рабочих центров •Рабочий центр**

#### **Тип Рабочего центра**

- Оборудование
- Человеческие ресурсы
- **Инструмент**
- Поставщик

#### **Календарь**

- Шаблон рабочего времени
- Календарь рабочего времени

#### **Параметры Рабочего центра**

- Производительность %
- Процент планирования %
- Времена рабочих центров
- Данные Главной Книги
- Альтернативный рабочий центр
- Свойства рабочего центра
- Группы маршрутов

## Маршруты

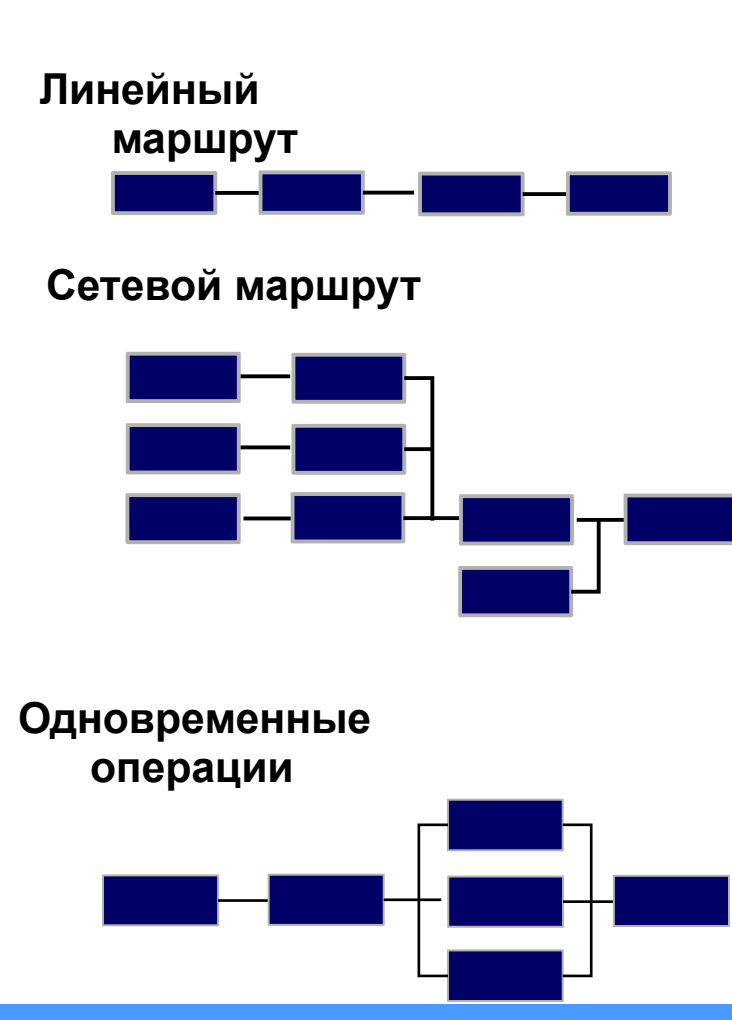

- ❑ **Временное планирование операций**
	- **■ Ожидание до**
	- **■ Время настройки**
	- **■ Время выполнения**
	- **■ Количество переноса**
	- **■ Транзитное время**
	- **■ Время ожидания после**
- ❑ **Приоритеты операции**
	- **■ Первичные**
	- **■ Вторичные**

**1 Первичная + до 5 Вторичных** 

**операций**

#### Линейные производственные маршруты

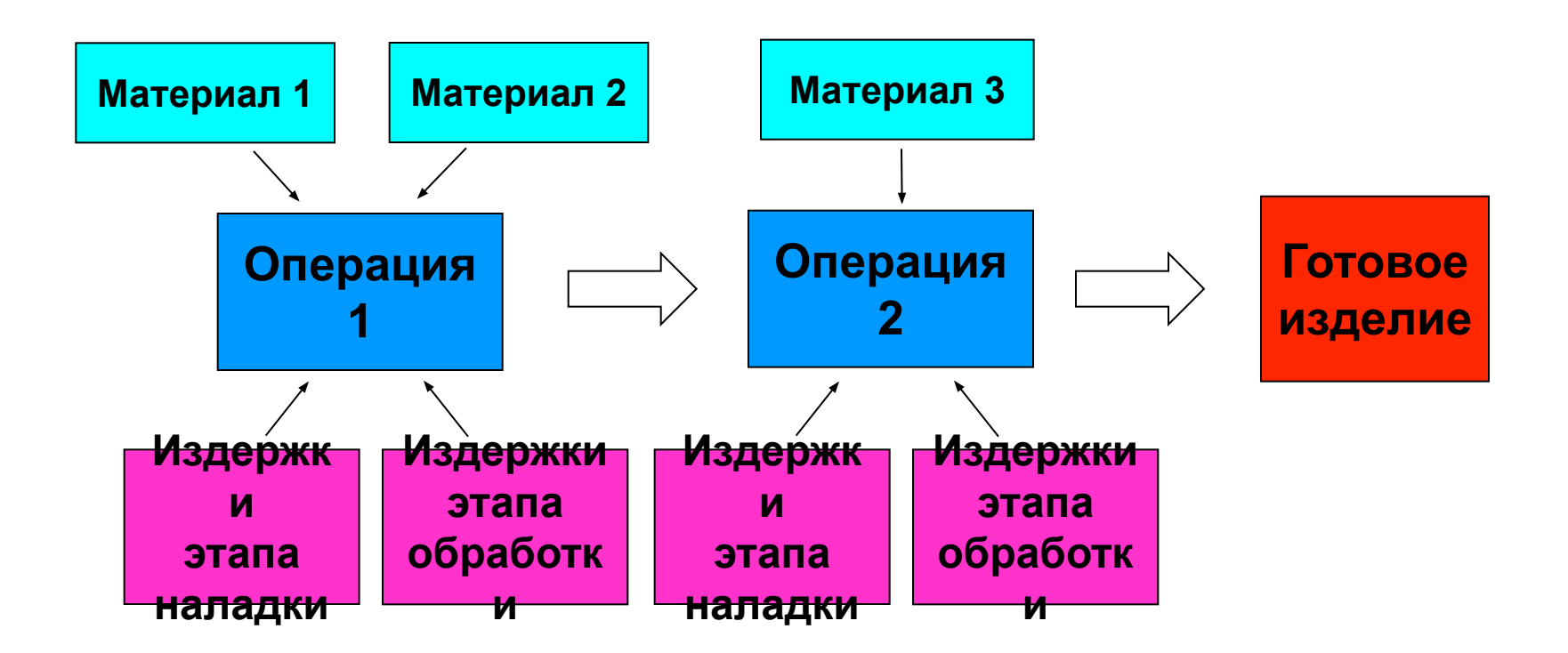

## Версии маршрутов

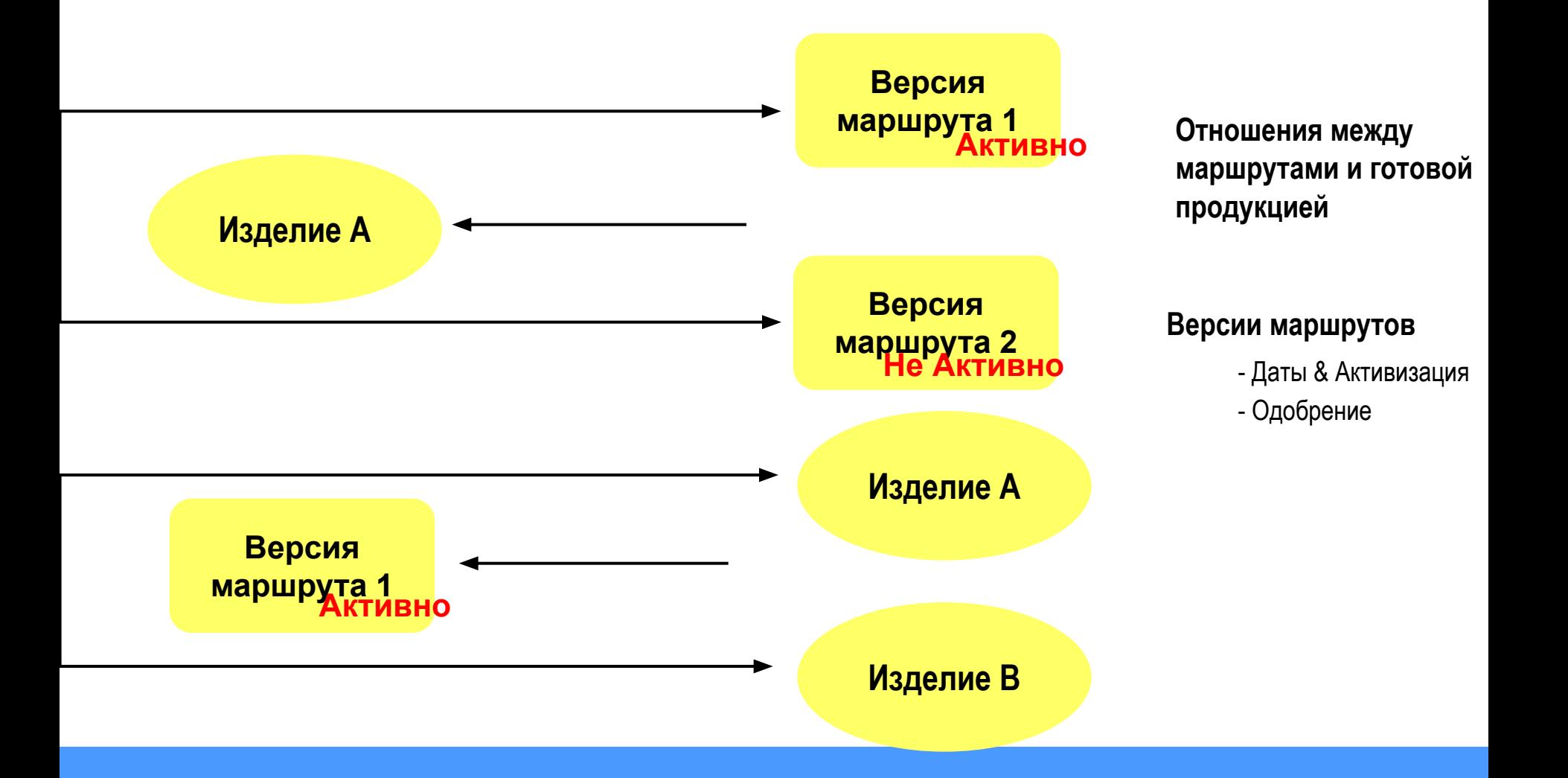

#### Этапы производственного цикла

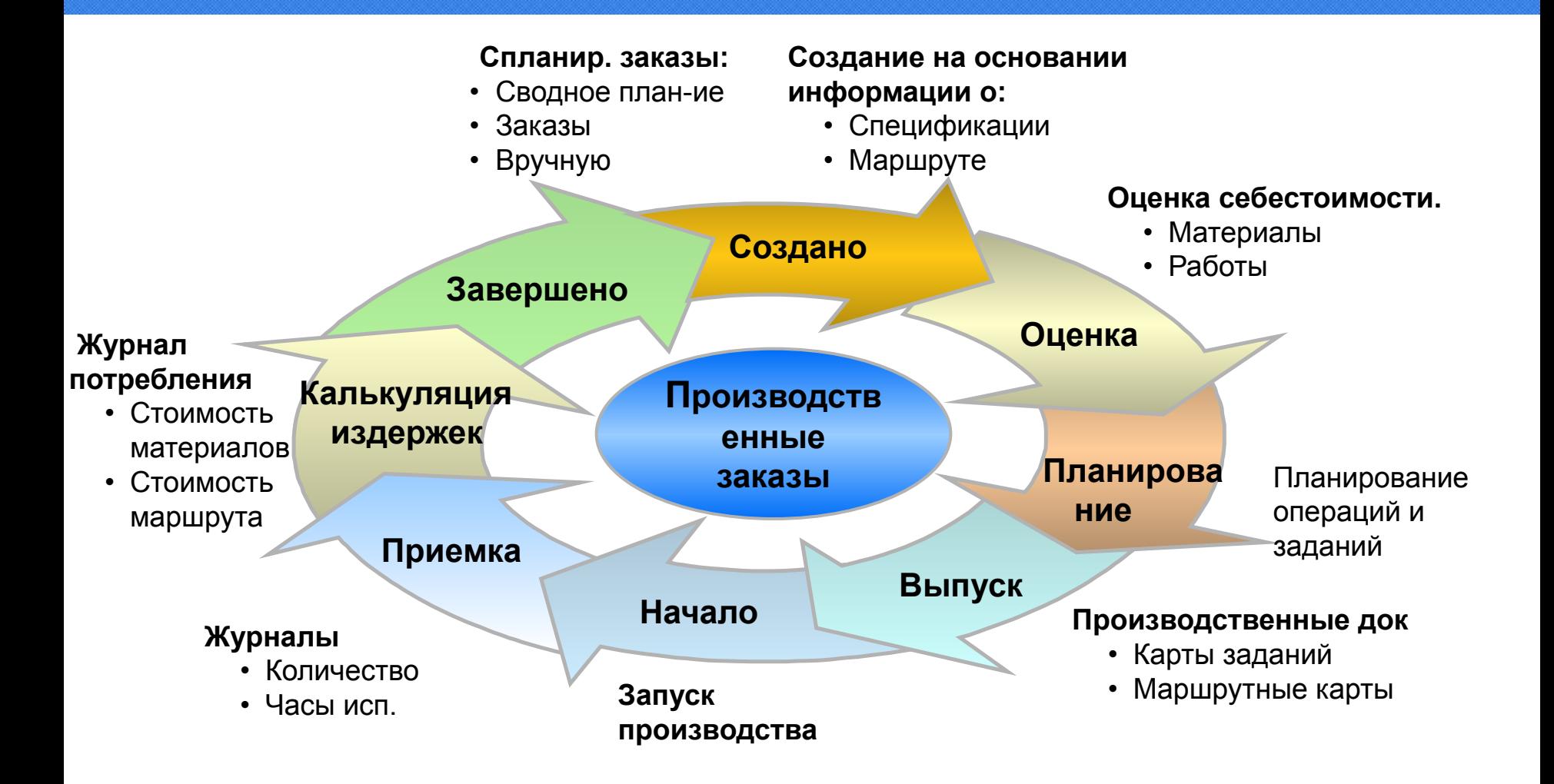

## Оценка себестоимости (Этап Оценка)

**Нормативное потребление:**

**■«Сырье и материалы»:**

**■ Сырья и материалов, полуфабрикатов ■Услуг**

**■Технологический процесс «Работы» ■Время работы раб. Центров ■Количество произведенной продукции** **Стоимость сырья из карточки товара**

**Стоимость согласно категориям издержек:**

**• Норматив времени настройки и выполнения по операциям**

**•Кол-во**

#### **Итого: Оценка себестоимости**

### Расчет факт. Себестоимости (Этап Калькуляция издержек)

#### Реальное потребление:

#### <u>«Сырье и материалы»:</u>

- Сырья и материалов, полуфабрикатов
- Услуг

#### «Работы»

- Время работы раб. Центров
- Количество произведенной продукции

#### **Итого: Себестоимость**

**Мгновенная (средняя) себестоимость сырья**

**Стоимость согласно категориям издержек:**

**• Время настройки и выполнения по операциям**

**•Кол-во**

Структура

#### Прогнозные модели

#### **Неограниченное число моделей плана продаж и закупок:**

- Оптимистичный
- Пессимистичный
- Наиболее вероятный
- **Любой другой**

*Моделирование*

*Используется для задания структуры продаж/закупок в компании*

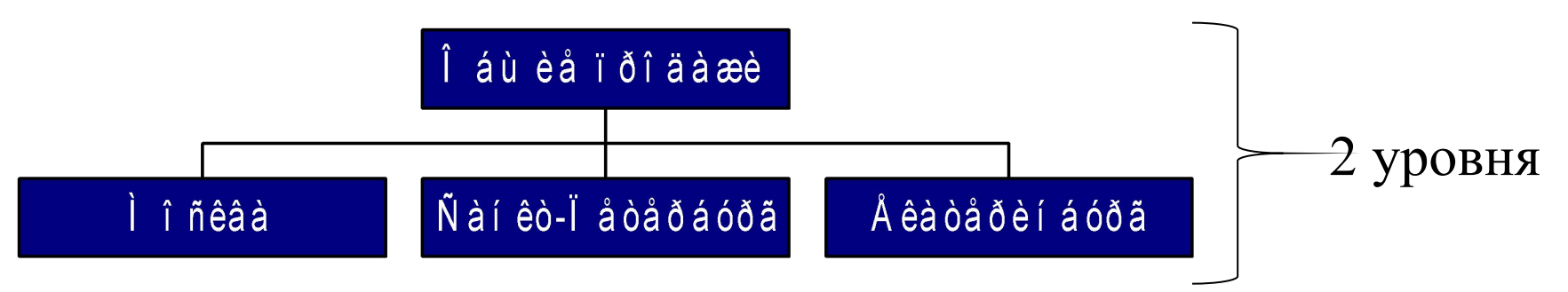

#### Прогнозное планирование

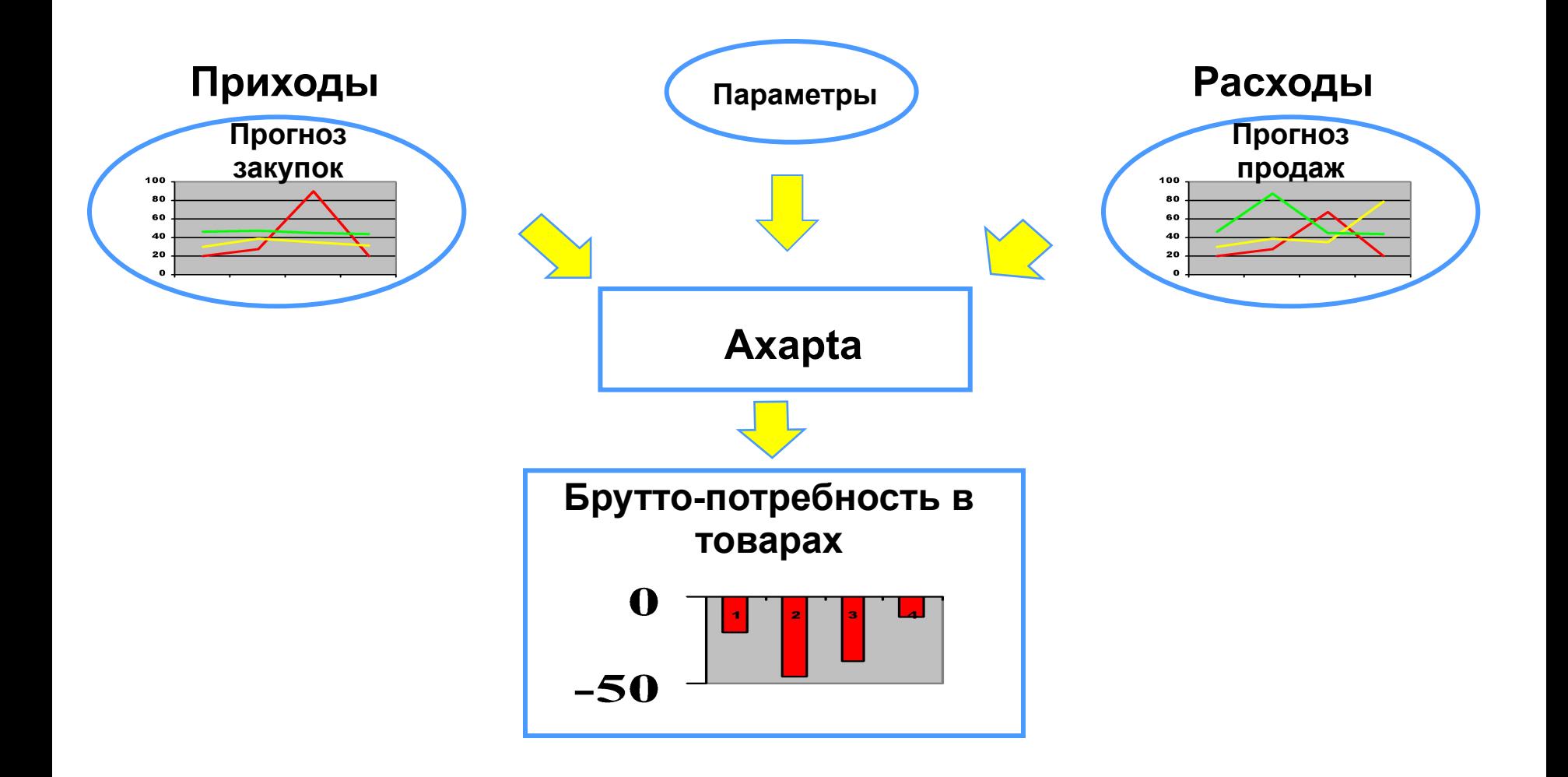

#### Сводное планирование

- 1. Краткосрочное планирование основанное на текущих товарных потоках, остатках и прогнозных планах
- 2. Используется для управления товарно-материальными потоками
- 3. Своевременные поставки
- 4. Создает предложения
	- 1. на закупку,
	- 2. перемещения между складами,
	- 3. производство

#### Сводное планирование

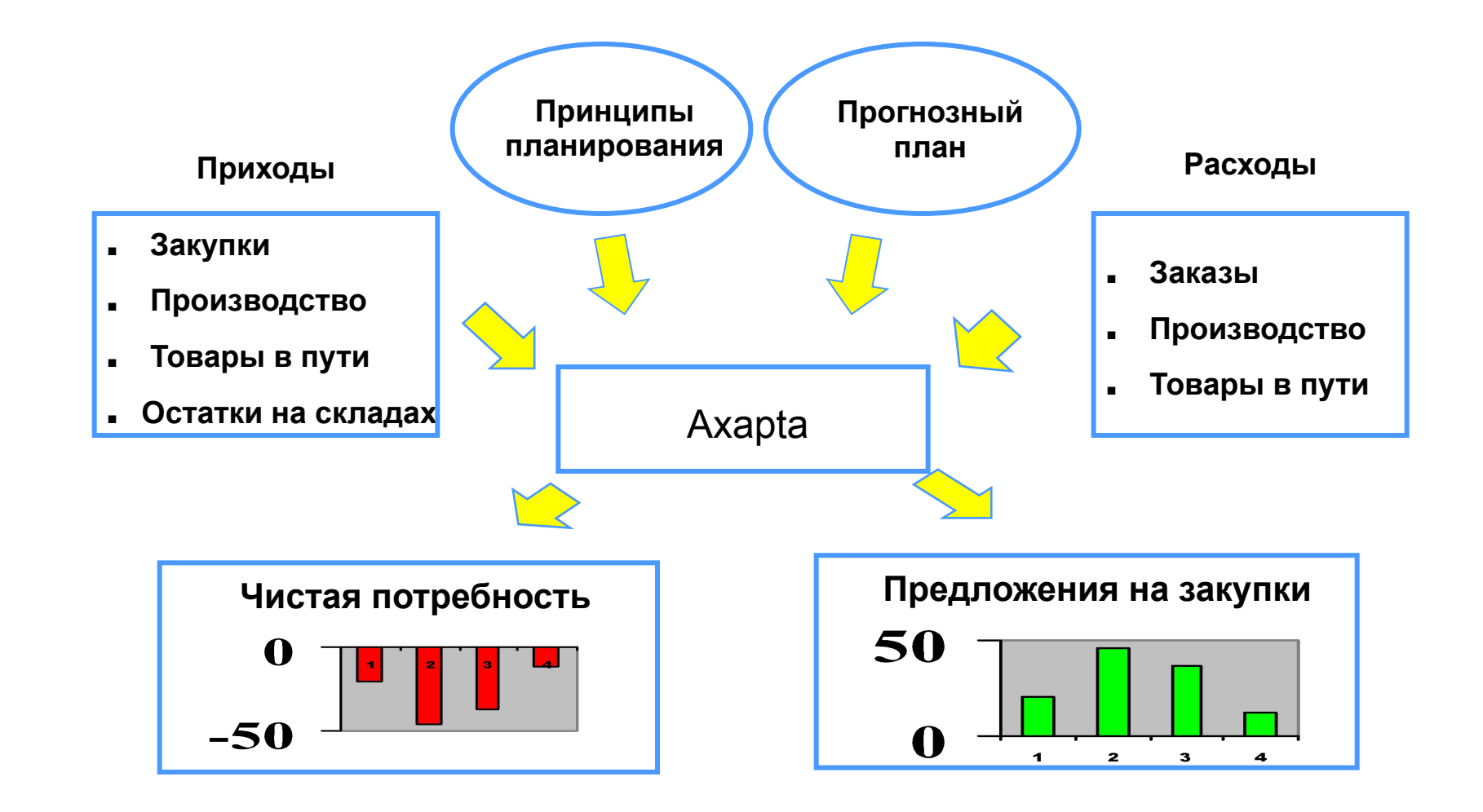

#### Пример планирования

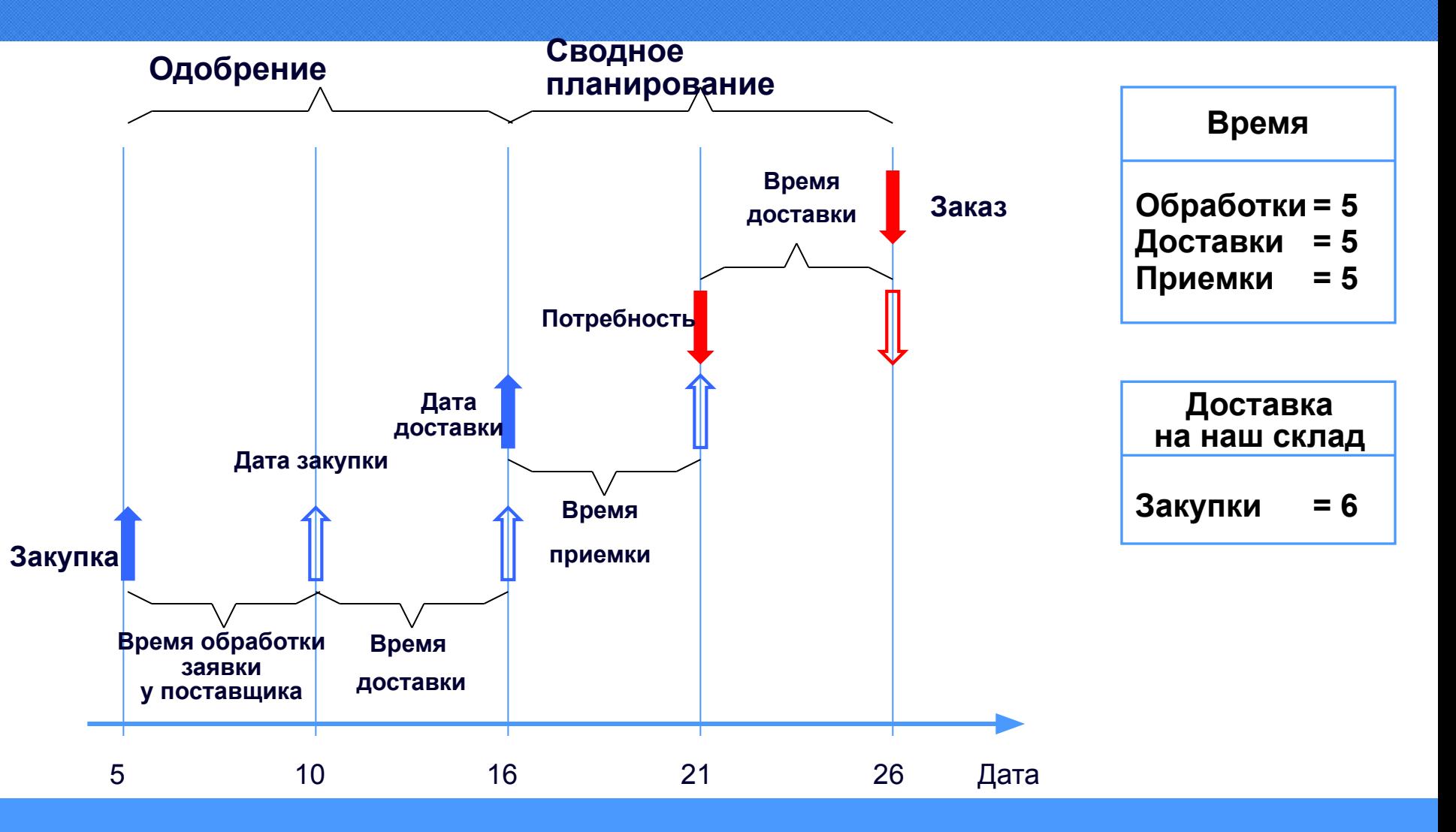

### Работа с фьючерсами

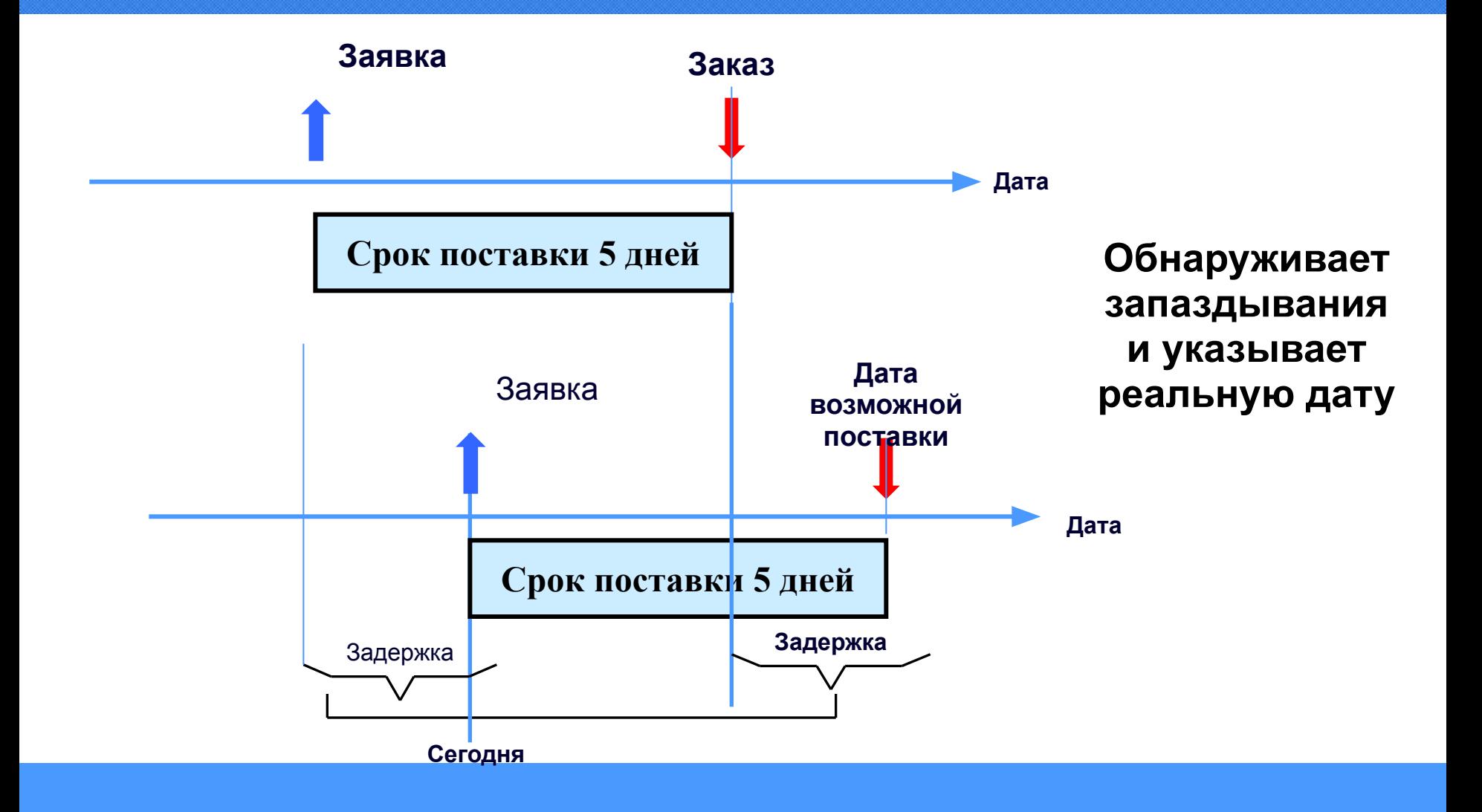

### Работа с мероприятиями

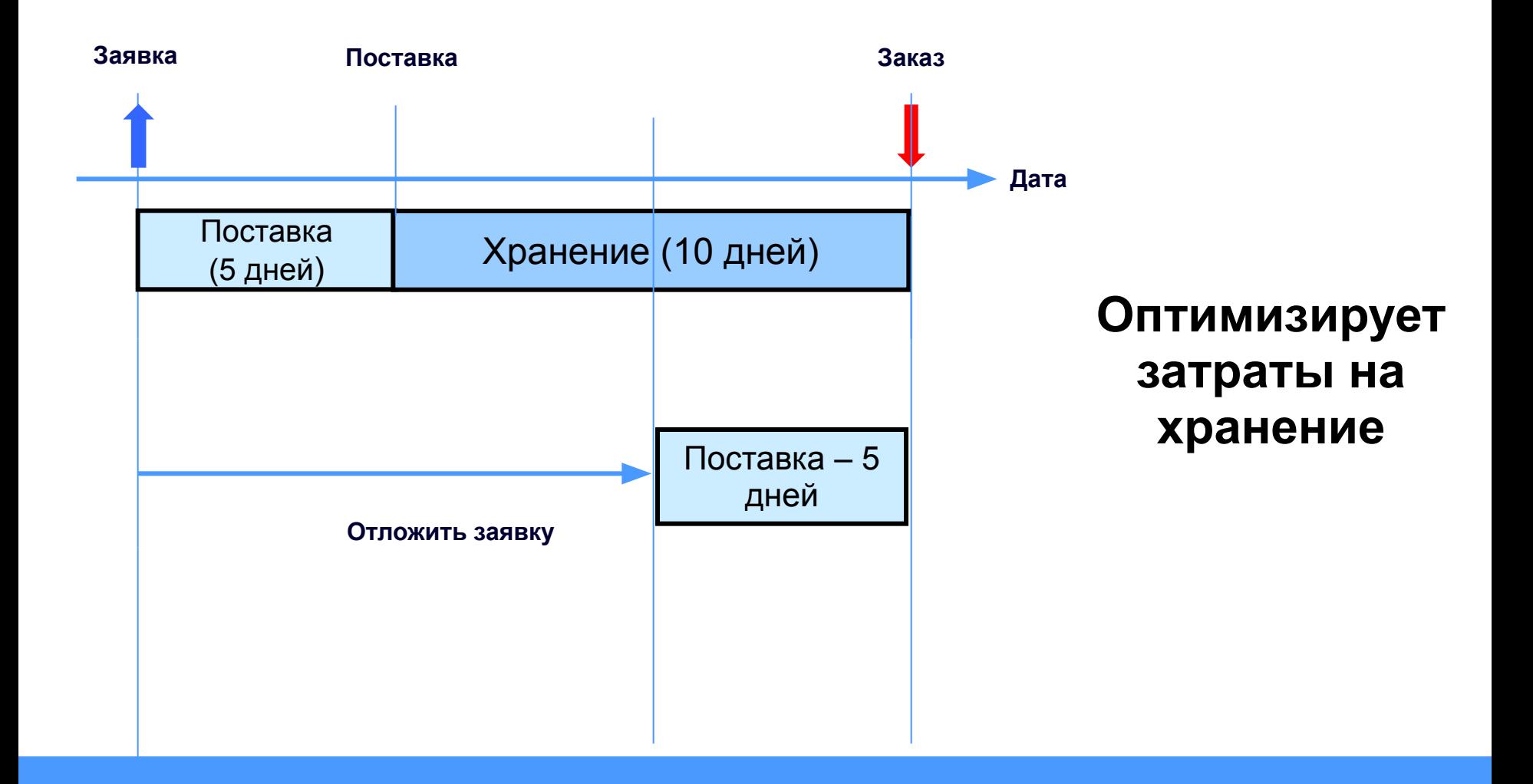

#### Итог по планированию

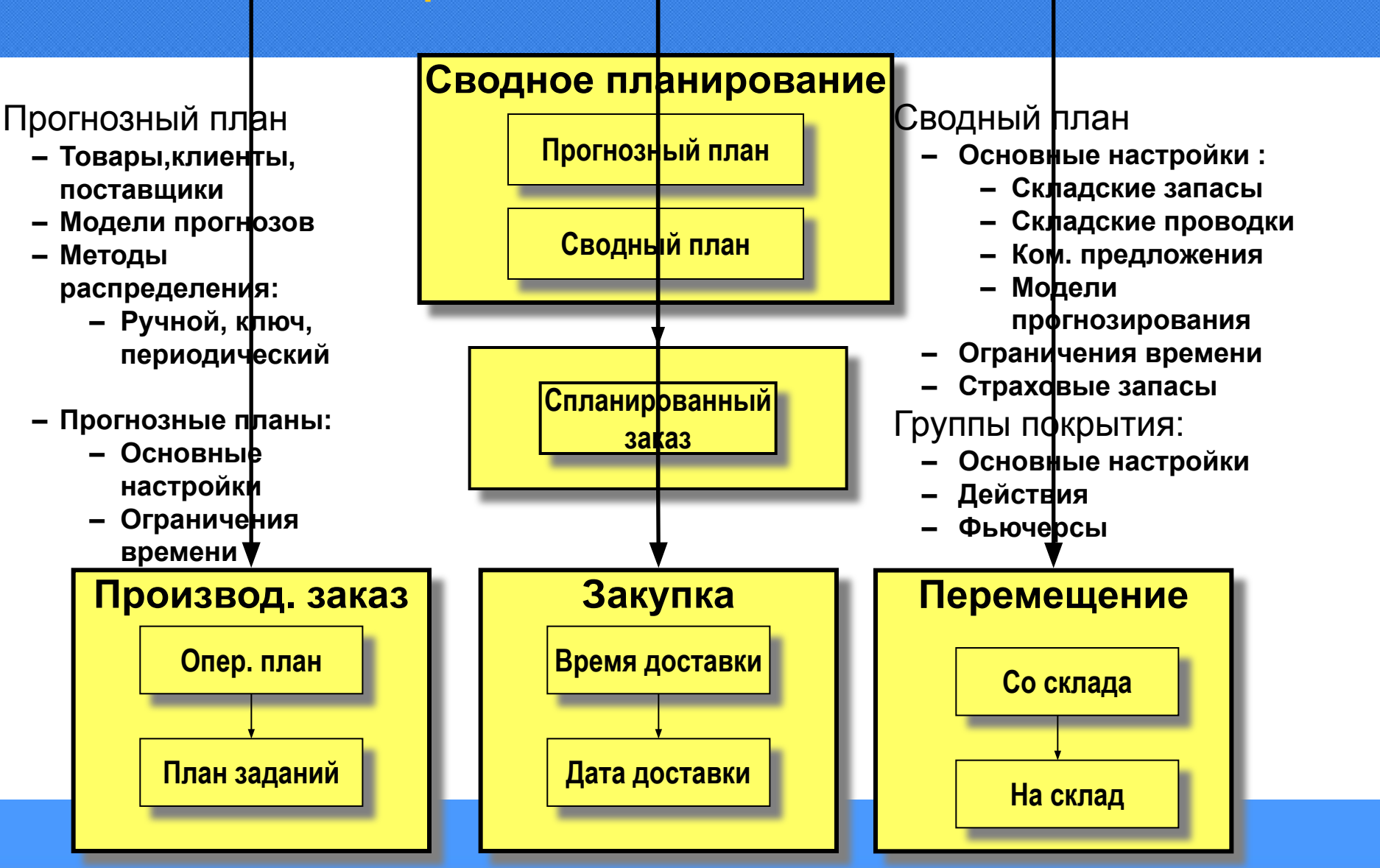

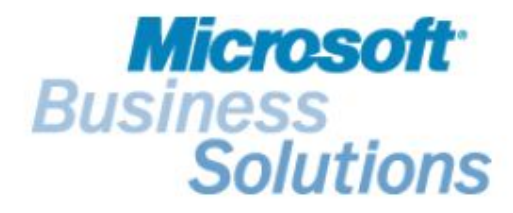

## Спасибо за внимание